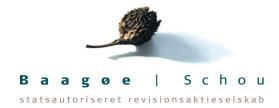

### Næstved Retail Park Holding ApS

c/o Taurus Ejendomsadministration ApS, Skovvejen 11, 1., 8000 Aarhus C

CVR-nr. 42 42 12 27

### Årsrapport

2022

Årsrapporten er fremlagt og godkendt på selskabets ordinære generalforsamling den 16. februar 2023.

Morten Andre Møller Dirigent

# Indholdsfortegnelse

|                                            | Side |
|--------------------------------------------|------|
| Påtegninger                                |      |
| Ledelsespåtegning                          | 1    |
| Den uafhængige revisors revisionspåtegning | 2    |
| Ledelsesberetning                          |      |
| Selskabsoplysninger                        | 5    |
| Ledelsesberetning                          | 6    |
| Årsregnskab 1. januar - 31. december 2022  |      |
| Resultatopgørelse                          | 7    |
| Balance                                    | 8    |
| Egenkapitalopgørelse                       | 10   |
| Noter                                      | 11   |
| Anvendt regnskabspraksis                   | 13   |

#### Ledelsespåtegning

Bestyrelse og direktion har dags dato aflagt årsrapporten for 2022 for Næstved Retail Park Holding ApS.

Årsrapporten er aflagt i overensstemmelse med årsregnskabsloven.

Vi anser den valgte regnskabspraksis for hensigtsmæssig, og efter vores opfattelse giver årsregnskabet et retvisende billede af selskabets aktiver, passiver og finansielle stilling pr. 31. december 2022 samt af resultatet af selskabets aktiviteter for regnskabsåret 1. januar - 31. december 2022.

Ledelsesberetningen indeholder efter vores opfattelse en retvisende redegørelse for de forhold, som beretningen omhandler.

Årsrapporten indstilles til generalforsamlingens godkendelse.

Aarhus, den 3. februar 2023

Direktion

Morten Andre Møller

Bestyrelse

| Erik Sternhard Mattias Wilson | Morten Andre Møller | Martin Grimm Strømme |
|-------------------------------|---------------------|----------------------|
|-------------------------------|---------------------|----------------------|

Eva Maria Stina Wilson

1

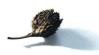

#### Den uafhængige revisors revisionspåtegning

#### Til kapitalejeren i Næstved Retail Park Holding ApS

#### Konklusion

Vi har revideret årsregnskabet for Næstved Retail Park Holding ApS for regnskabsåret 1. januar - 31. december 2022, der omfatter resultatopgørelse, balance, egenkapitalopgørelse, noter og anvendt regnskabspraksis. Årsregnskabet udarbejdes efter årsregnskabsloven.

Det er vores opfattelse, at årsregnskabet giver et retvisende billede af selskabets aktiver, passiver og finansielle stilling pr. 31. december 2022 samt af resultatet af selskabets aktiviteter for regnskabsåret 1. januar - 31. december 2022 i overensstemmelse med årsregnskabsloven.

#### Grundlag for konklusion

Vi har udført vores revision i overensstemmelse med internationale standarder om revision og de yderligere krav, der er gældende i Danmark. Vores ansvar ifølge disse standarder og krav er nærmere beskrevet i revisionspåtegningens afsnit "Revisors ansvar for revisionen af årsregnskabet". Vi er uafhængige af selskabet i overensstemmelse med International Ethics Standards Board for Accountants' internationale retningslinjer for revisorers etiske adfærd (IESBA Code) og de yderligere etiske krav, der er gældende i Danmark, ligesom vi har opfyldt vores øvrige etiske forpligtelser i henhold til disse krav og IESBA Code. Det er vores opfattelse, at det opnåede revisionsbevis er tilstrækkeligt og egnet som grundlag for vores konklusion.

#### Ledelsens ansvar for årsregnskabet

Ledelsen har ansvaret for udarbejdelsen af et årsregnskab, der giver et retvisende billede i overensstemmelse med årsregnskabsloven. Ledelsen har endvidere ansvaret for den interne kontrol, som ledelsen anser nødvendig for at udarbejde et årsregnskab uden væsentlig fejlinformation, uanset om denne skyldes besvigelser eller fejl.

Ved udarbejdelsen af årsregnskabet er ledelsen ansvarlig for at vurdere selskabets evne til at fortsætte driften; at oplyse om forhold vedrørende fortsat drift, hvor dette er relevant; samt at udarbejde årsregnskabet på grundlag af regnskabsprincippet om fortsat drift, medmindre ledelsen enten har til hensigt at likvidere selskabet, indstille driften eller ikke har andet realistisk alternativ end at gøre dette.

#### Revisors ansvar for revisionen af årsregnskabet

Vores mål er at opnå høj grad af sikkerhed for, om årsregnskabet som helhed er uden væsentlig fejlinformation, uanset om denne skyldes besvigelser eller fejl, og at afgive en revisionspåtegning med en konklusion. Høj grad af sikkerhed er et højt niveau af sikkerhed, men er ikke en garanti for, at en revision, der udføres i overensstemmelse med internationale standarder om revision og de yderligere krav, der er gældende i Danmark, altid vil afdække væsentlig fejlinformation, når sådan findes. Fejlinformationer kan opstå som følge af besvigelser eller fejl og kan betragtes som væsentlige, hvis det med rimelighed kan forventes, at de enkeltvis eller samlet har indflydelse på de økonomiske beslutninger, som regnskabsbrugerne træffer på grundlag af årsregnskabet.

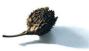

#### Den uafhængige revisors revisionspåtegning

Som led i en revision, der udføres i overensstemmelse med internationale standarder om revision og de yderligere krav, der er gældende i Danmark, foretager vi faglige vurderinger og opretholder professionel skepsis under revisionen. Herudover:

- Identificerer og vurderer vi risikoen for væsentlig fejlinformation i årsregnskabet, uanset om denne skyldes besvigelser eller fejl, udformer og udfører revisionshandlinger som reaktion på disse risici samt opnår revisionsbevis, der er tilstrækkeligt og egnet til at danne grundlag for vores konklusion. Risikoen for ikke at opdage væsentlig fejlinformation forårsaget af besvigelser er højere end ved væsentlig fejlinformation forårsaget af fejl, idet besvigelser kan omfatte sammensværgelser, dokumentfalsk, bevidste udeladelser, vildledning eller tilsidesættelse af intern kontrol.
- Opnår vi forståelse af den interne kontrol med relevans for revisionen for at kunne udforme revisionshandlinger, der er passende efter omstændighederne, men ikke for at kunne udtrykke en konklusion om effektiviteten af selskabets interne kontrol.
- Tager vi stilling til, om den regnskabspraksis, som er anvendt af ledelsen, er passende, samt om de regnskabsmæssige skøn og tilknyttede oplysninger, som ledelsen har udarbejdet, er rimelige.
- Konkluderer vi, om ledelsens udarbejdelse af årsregnskabet på grundlag af regnskabsprincippet om fortsat drift er passende, samt om der på grundlag af det opnåede revisionsbevis er væsentlig usikkerhed forbundet med begivenheder eller forhold, der kan skabe betydelig tvivl om selskabets evne til at fortsætte driften. Hvis vi konkluderer, at der er en væsentlig usikkerhed, skal vi i vores revisionspåtegning gøre opmærksom på oplysninger herom i årsregnskabet eller, hvis sådanne oplysninger ikke er tilstrækkelige, modificere vores konklusion. Vores konklusioner er baseret på det revisionsbevis, der er opnået frem til datoen for vores revisionspåtegning. Fremtidige begivenheder eller forhold kan dog medføre, at selskabet ikke længere kan fortsætte driften.
- Tager vi stilling til den samlede præsentation, struktur og indhold af årsregnskabet, herunder noteoplysningerne, samt om årsregnskabet afspejler de underliggende transaktioner og begivenheder på en sådan måde, at der gives et retvisende billede heraf.

Vi kommunikerer med den øverste ledelse om blandt andet det planlagte omfang og den tidsmæssige placering af revisionen samt betydelige revisionsmæssige observationer, herunder eventuelle betydelige mangler i intern kontrol, som vi identificerer under revisionen.

#### Udtalelse om ledelsesberetningen

Ledelsen er ansvarlig for ledelsesberetningen.

Vores konklusion om årsregnskabet omfatter ikke ledelsesberetningen, og vi udtrykker ingen form for konklusion med sikkerhed om ledelsesberetningen.

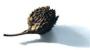

#### Den uafhængige revisors revisionspåtegning

I tilknytning til vores revision af årsregnskabet er det vores ansvar at læse ledelsesberetningen og i den forbindelse overveje, om ledelsesberetningen er væsentligt inkonsistent med årsregnskabet eller vores viden opnået ved revisionen eller på anden måde synes at indeholde væsentlig fejlinformation.

Vores ansvar er derudover at overveje, om ledelsesberetningen indeholder krævede oplysninger i henhold til årsregnskabsloven.

Baseret på det udførte arbejde er det vores opfattelse, at ledelsesberetningen er i overensstemmelse med årsregnskabet og er udarbejdet i overensstemmelse med årsregnskabslovens krav. Vi har ikke fundet væsentlig fejlinformation i ledelsesberetningen.

København, den 3. februar 2023

Baagøe | Schou statsautoriseret revisionsaktieselskab CVR-nr. 21 14 81 48

Søren Larsen statsautoriseret revisor mne10850

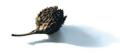

| Selskabet             | Næstved Retail Park Holding ApS<br>c/o Taurus Ejendomsadministration ApS<br>Skovvejen 11, 1.<br>8000 Aarhus C |                                    |  |
|-----------------------|----------------------------------------------------------------------------------------------------|------------------------------------|--|
|                       | CVR-nr.:                                                                                                    | 42 42 12 27                        |  |
|                       | Hjemsted:<br>Regnskabsår:                                                                                     | Aarhus<br>1. januar - 31. december |  |
| Bestyrelse            | Erik Sternhard Mattias Wilson<br>Morten Andre Møller<br>Martin Grimm Strømme<br>Eva Maria Stina Wilson        |                                    |  |
| Direktion             | Morten Andre Møller                                                                                           |                                    |  |
| Revision              | Baagøe   Schou<br>statsautoriseret revisionsaktieselskab<br>Fiolstræde 44, 3. th.<br>1171 København K         |                                    |  |
| Modervirksomhed       | Næstved Retail Parl                                                                                           | k AS, Norge                        |  |
| Tilknyttet virksomhed | Næstved Retail Park A/S, Aarhus                                                                               |                                    |  |

# Transakt Nasstved Bestail Barks Horing Apsher Arstapport for 2022

#### Ledelsesberetning

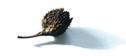

#### Selskabets væsentligste aktiviteter

Selskabets væsentligste aktiviteter er at eje kapitalandele i andre virksomheder.

#### Udvikling i aktiviteter og økonomiske forhold

Årets ordinære resultat efter skat udgør -1.239 t.kr. mod -15 t.kr. sidste år. Ledelsen anser årets resultat for tilfredsstillende.

#### Begivenheder efter regnskabsårets udløb

Der er efter regnskabsårets afslutning ikke indtruffet begivenheder, som væsentligt vil kunne påvirke selskabets finansielle stilling.

# Resultatopgørelse

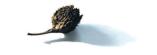

|     |                                                            | 1/1 - 31/12 | 28/5 - 31/12 |
|-----|------------------------------------------------------------|-------------|--------------|
|     |                                                            | 2022        | 2021         |
| Not | <u>e</u>                                                   | <u>kr.</u>  | t.kr.        |
|     | Bruttotab                                                  | -2.566.296  | -15          |
|     | Indtægter af kapitalandele i tilknyttede virksomheder      | 1.023.300   | 0            |
|     | Andre finansielle indtægter fra tilknyttede virksomheder   | 1.386.661   | 0            |
| 1   | Øvrige finansielle omkostninger                            | -1.019.369  | 0            |
|     | Resultat før skat                                          | -1.175.704  | -15          |
|     | Skat af årets resultat                                     | -62.832     | 0            |
|     | Årets resultat                                             | -1.238.536  | -15          |
|     | Forslag til resultatdisponering:                           |             |              |
|     | Reserve for nettoopskrivning efter den indre værdis metode | 1.023.300   | 0            |
|     | Disponeret fra overført resultat                           | -2.261.836  | -15          |
|     | Disponeret i alt                                           | -1.238.536  | -15          |

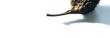

#### Aktiver

| Note | <u>e</u>                                     | 2022<br>kr  | 2021<br>t.kr. |
|------|----------------------------------------------|-------------|---------------|
|      | Anlægsaktiver                                |             |               |
| 2    | Kapitalandel i tilknyttet virksomhed         | 50.110.753  | 0             |
|      | Finansielle anlægsaktiver i alt              | 50.110.753  | 0             |
|      | Anlægsaktiver i alt                          | 50.110.753  | 0             |
|      | Omsætningsaktiver                            |             |               |
|      | Tilgodehavender hos tilknyttede virksomheder | 66.788.460  | 0             |
|      | Periodeafgrænsningsposter                    | 0           | 1.299         |
|      | Tilgodehavender i alt                        | 66.788.460  | 1.299         |
|      | Likvide beholdninger                         | 3.535.680   | 40            |
|      | Omsætningsaktiver i alt                      | 70.324.140  | 1.339         |
|      | Aktiver i alt                                | 120.434.893 | 1.339         |

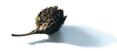

#### Passiver

| Note | 2                                                          | 2022<br>kr. | 2021<br>t.kr. |
|------|------------------------------------------------------------|-------------|---------------|
|      | Egenkapital                                                |             |               |
|      | Virksomhedskapital                                         | 140.000     | 40            |
|      | Overkurs ved emission                                      | 0           | 0             |
|      | Reserve for nettoopskrivning efter den indre værdis metode | 1.023.300   | 0             |
|      | Overført resultat                                          | 74.143.164  | -15           |
|      | Egenkapital i alt                                          | 75.306.464  | 25            |
|      | Gældsforpligtelser                                         |             |               |
| 3    | Gæld til tilknyttede virksomheder                          | 40.000.000  | 0             |
|      | Langfristede gældsforpligtelser i alt                      | 40.000.000  | 0             |
|      | Kortfristet del af langfristet gæld                        | 911.781     | 0             |
|      | Leverandører af varer og tjenesteydelser                   | 2.649.509   | 15            |
|      | Gæld til tilknyttede virksomheder                          | 1.504.307   | 1.299         |
|      | Skyldig selskabsskat til tilknyttede virksomheder          | 62.832      | 0             |
|      | Kortfristede gældsforpligtelser i alt                      | 5.128.429   | 1.314         |
|      | Gældsforpligtelser i alt                                   | 45.128.429  | 1.314         |
|      | Passiver i alt                                             | 120.434.893 | 1.339         |

### 4 Pantsætninger og sikkerhedsstillelser

#### 5 Eventualposter

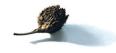

# Egenkapitalopgørelse

|                          | Virksomheds-<br>kapital<br>kr. | Overkurs<br>ved emission<br>kr. | Reserve for<br>nettoopskriv-<br>ning efter den<br>indre værdis<br>metode<br>kr. | Overført<br>resultat<br>kr. | I alt<br>kr. |
|--------------------------|--------------------------------|---------------------------------|---------------------------------------------------------------------------------|-----------------------------|--------------|
| Egenkapital 1. januar    |                                |                                 |                                                                                 |                             |              |
| 2022                     | 40.000                         | 0                               | 0                                                                               | -15.000                     | 25.000       |
| Kontant kapitaludvidelse | 100.000                        | 76.420.000                      | 0                                                                               | 0                           | 76.520.000   |
| Resultatandel            | 0                              | 0                               | 1.023.300                                                                       | -2.261.836                  | -1.238.536   |
| Overført til overført    |                                |                                 |                                                                                 |                             |              |
| resultat                 | 0                              | -76.420.000                     | 0                                                                               | 76.420.000                  | 0            |
|                          | 140.000                        | 0                               | 1.023.300                                                                       | 74.143.164                  | 75.306.464   |

Noter

|        |                                                                                 | 1/1 - 31/12<br>2022<br>kr. | 28/5 - 31/12<br>2021<br>t.kr. |
|--------|---------------------------------------------------------------------------------|----------------------------|-------------------------------|
| 1. Øv  | rige finansielle omkostninger                                                   |                            |                               |
|        | ansielle omkostninger, tilknyttede virksomheder<br>Ire finansielle omkostninger | 968.199<br>51.170          | 0<br>0                        |
|        |                                                                                 | 1.019.369                  | 0                             |
|        |                                                                                 | 31/12 2022<br>kr.          | 31/12 2021<br>t.kr.           |
| 2. Kaj | pitalandel i tilknyttet virksomhed                                              |                            |                               |
|        | stpris 1. januar 2022                                                           | 0                          | 0                             |
| -      | gang i årets løb<br>ang i årets løb                                             | 49.087.453<br>0            | 0<br>0                        |
| -      | stpris 31. december 2022                                                        | 49.087.453                 | 0                             |
| Ops    | krivninger 1. januar 2022                                                       | 0                          | 0                             |
| Åre    | ts resultat før afskrivninger på goodwill                                       | 1.023.300                  | 0                             |
| Op     | skrivninger 31. december 2022                                                   | 1.023.300                  | 0                             |
| Reg    | nskabsmæssig værdi 31. december 2022                                            | 50.110.753                 | 0                             |
| Till   | knyttet virksomhed:                                                             |                            |                               |
|        |                                                                                 | Hjemsted                   | Ejerandel                     |
| Næ     | stved Retail Park A/S                                                           | Aarhus                     | 100 %                         |
|        |                                                                                 | 31/12 2022<br>kr.          | 31/12 2021<br>t.kr.           |
| 3. Gæ  | ld til tilknyttede virksomheder                                                 |                            |                               |
| Gæ     | ld til tilknyttede virksomheder i alt                                           | 40.911.781                 | 0                             |
| Her    | af forfalder inden for 1 år                                                     | -911.781                   | 0                             |
|        |                                                                                 | 40.000.000                 | 0                             |
| And    | lel af gæld, der forfalder efter 5 år                                           | 40.000.000                 | 0                             |

\_\_\_\_\_11

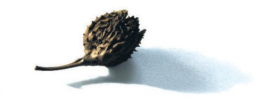

#### Noter

#### 4. Pantsætninger og sikkerhedsstillelser

Der påhviler ikke selskabet pantsætninger eller sikkerhedsstillelser.

#### 5. Eventualposter

#### Sambeskatning

Selskabet er administrationsselskab i den nationale sambeskatning og hæfter ubegrænset og solidarisk med de øvrige sambeskattede selskaber for den samlede selskabsskat.

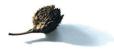

Årsrapporten for Næstved Retail Park Holding ApS er aflagt i overensstemmelse med årsregnskabslovens bestemmelser for en klasse B-virksomhed. Herudover har virksomheden valgt at følge enkelte regler for klasse C-virksomheder.

Årsrapporten er aflagt efter samme regnskabspraksis som sidste år og aflægges i danske kroner.

#### Generelt om indregning og måling

I resultatopgørelsen indregnes indtægter i takt med, at de indtjenes. Herunder indregnes værdireguleringer af finansielle aktiver og forpligtelser. I resultatopgørelsen indregnes ligeledes alle omkostninger, herunder afskrivninger, nedskrivninger og hensatte forpligtelser samt tilbageførsler som følge af ændrede regnskabsmæssige skøn af beløb, der tidligere har været indregnet i resultatopgørelsen.

Aktiver indregnes i balancen, når det er sandsynligt, at fremtidige økonomiske fordele vil tilflyde selskabet, og aktivets værdi kan måles pålideligt.

Forpligtelser indregnes i balancen, når det er sandsynligt, at fremtidige økonomiske fordele vil fragå selskabet, og forpligtelsens værdi kan måles pålideligt.

Ved første indregning måles aktiver og forpligtelser til kostpris. Efterfølgende måles aktiver og forpligtelser som beskrevet nedenfor for hver enkelt regnskabspost.

Visse finansielle aktiver og forpligtelser måles til amortiseret kostpris, hvorved der indregnes en konstant effektiv rente over løbetiden. Amortiseret kostpris opgøres som oprindelig kostpris med fradrag af eventuelle afdrag samt tillæg/fradrag af den akkumulerede amortisering af forskellen mellem kostpris og nominelt beløb. Herved fordeles kurstab og kursgevinst over aktivets eller forpligtelsens løbetid.

Ved indregning og måling tages hensyn til forudsigelige tab og risici, der fremkommer inden årsrapporten aflægges, og som vedrører forhold, der eksisterede på balancedagen.

#### **Omregning af fremmed valuta**

Transaktioner i fremmed valuta omregnes til transaktionsdagens kurs. Valutakursdifferencer, der opstår mellem transaktionsdagens kurs og kursen på betalingsdagen, indregnes i resultatopgørelsen som en finansiel post. Hvis valutapositioner anses for sikring af fremtidige pengestrømme, indregnes værdireguleringerne direkte på egenkapitalen i en dagsværdireserve.

Tilgodehavender, gæld og andre monetære poster i fremmed valuta, omregnes til balancedagens valutakurs. Forskellen mellem balancedagens kurs og kursen på tidspunktet for tilgodehavendets eller gældsforpligtelsens opståen eller indregning i seneste årsregnskab indregnes i resultatopgørelsen under finansielle indtægter og omkostninger.

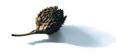

#### Virksomhedssammenslutninger

*Virksomhedsovertagelser gennemført den 1. juli 2018 eller senere (konsolideringsmetoden)* Køb af tilknyttede virksomheder behandles efter overtagelsesmetoden, hvorefter den overtagne virksomheds identificerbare aktiver og forpligtelser måles til dagsværdi på overtagelsestidspunktet. Overtagne eventualforpligtelser indregnes i regnskabsposten Kapitalandele i tilknyttede virksomheder til dagsværdi i det omfang værdien kan måles pålideligt.

Overtagelsestidspunktet er det tidspunkt, hvor der opnås kontrol over den overtagne virksomhed.

Kostprisen for den købte virksomhed udgør dagsværdien af det aftalte vederlag, herunder vederlag der er betingede af fremtidige begivenheder. Transaktionsomkostninger, som direkte kan henføres til køb af tilknyttede virksomheder, indregnes i resultatopgørelsen i takt med afholdelsen.

Positive forskelsbeløb mellem kostprisen for den overtagne virksomhed og de identificerede aktiver og forpligtelser indregnes på kapitalandelen som goodwill, der afskrives lineært i resultatopgørelsen over den forventede brugstid. Afskrivning på goodwill allokeres til de funktioner, som goodwillen relaterer sig til. Er forskelsbeløbet negativt indregnes dette straks i resultatopgørelsen.

Såfremt købesumsallokeringen ikke er endelig kan positive og negative forskelsbeløb fra købte tilknyttede virksomheder, som følge af ændring i indregning og måling af de identificerede nettoaktiver, reguleres op til 12 måneder fra overtagelsestidspunktet. Disse reguleringer afspejler sig samtidig i værdien af goodwill eller negativ goodwill, herunder i allerede foretagne afskrivninger.

Indeholder kostprisen betingede vederlag måles disse til dagsværdi på overtagelsestidspunktet. Efterfølgende genmåles betingede vederlag til dagsværdi. Værdireguleringer indregnes i resultatopgørelsen.

Ved trinvise overtagelser genmåles værdien af den hidtidige besiddelse af kapitalandele i den overtagne virksomhed til dagsværdien på overtagelsestidspunktet. Forskellen mellem den bogførte værdi af den hidtidige kapitalandel og dagsværdien indregnes i resultatopgørelsen.

#### Resultatopgørelsen

#### Bruttotab

Bruttotab indeholder andre eksterne omkostninger.

Andre eksterne omkostninger omfatter omkostninger til administration.

#### Finansielle indtægter og omkostninger

Finansielle indtægter og omkostninger indregnes i resultatopgørelsen med de beløb, der vedrører regnskabsåret. Finansielle poster omfatter renteindtægter og -omkostninger, finansielle omkostninger ved finansiel leasing, realiserede og urealiserede kursgevinster og kurstab vedrørende værdipapirer, gæld og transaktioner i fremmed valuta, amortisering af finansielle aktiver og forpligtelser samt tillæg og godtgørelser under acontoskatteordningen mv.

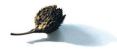

#### Indtægter af kapitalandel i tilknyttet virksomhed

I resultatopgørelsen indregnes den forholdsmæssige andel af den tilknyttede virksomheds resultat efter skat efter fuld eliminering af intern avance eller tab og fradrag af afskrivning på goodwill og tillæg af negativ goodwill.

#### Skat af årets resultat

Årets skat, der består af årets aktuelle selskabsskat og ændring i udskudt skat, indregnes i resultatopgørelsen med den del, der kan henføres til årets resultat, og direkte i egenkapitalen med den del, der kan henføres til posteringer direkte i egenkapitalen.

Modervirksomheden og de danske tilknyttede virksomheder er omfattet af de danske regler om tvungen sambeskatning af koncernens danske virksomheder. Modervirksomheden er administrationsselskab for sambeskatningen og afregner som følge heraf alle betalinger af selskabsskat med skattemyndighederne.

Den aktuelle danske selskabsskat fordeles ved afregning af sambeskatningsbidrag mellem de sambeskattede virksomheder i forhold til disses skattepligtige indkomster. I tilknytning hertil modtager virksomheder med skattemæssigt underskud sambeskatningsbidrag fra virksomheder, der har kunnet anvende dette underskud (fuld fordeling).

#### Balancen

#### Nedskrivning på anlægsaktiver

Den regnskabsmæssige værdi af såvel immaterielle som materielle anlægsaktiver samt kapitalandel i tilknyttet virksomhed vurderes årligt for indikationer på værdiforringelse ud over det, som udtrykkes ved afskrivning.

Foreligger der indikationer på værdiforringelse, foretages nedskrivningstest af hvert enkelt aktiv henholdsvis gruppe af aktiver. Der foretages nedskrivning til genindvindingsværdien, såfremt denne er lavere end den regnskabsmæssige værdi.

Genindvindingsværdien er den højeste værdi af kapitalværdi og salgsværdi fratrukket forventede omkostninger ved et salg. Kapitalværdien opgøres som nutidsværdien af de forventede nettopengestrømme fra anvendelsen af aktivet eller aktivgruppen og forventede nettopengestrømme ved salg af aktivet eller aktivgruppen efter endt brugstid.

Tidligere indregnede nedskrivninger tilbageføres, når betingelsen for nedskrivningen ikke længere består. Nedskrivninger på goodwill tilbageføres ikke.

#### Finansielle anlægsaktiver

#### Kapitalandel i tilknyttet virksomhed

Kapitalandel i tilknyttet virksomhed indregnes og måles efter den indre værdis metode. Indre værdis metode anvendes som en konsolideringsmetode.

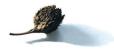

I balancen indregnes kapitalandel i tilknyttet virksomhed til den forholdsmæssige andel af virksomhedens regnskabsmæssige indre værdi. Denne opgøres efter modervirksomhedens regnskabspraksis med fradrag eller tillæg af urealiserede koncerninterne avancer og tab samt med tillæg eller fradrag af resterende værdi af positiv eller negativ goodwill opgjort efter overtagelsesmetoden. Negativ goodwill indregnes i resultatopgørelsen ved købet af kapitalandelen. Vedrører den negative goodwill overtagne eventualforpligtelser, indtægtsføres negativ goodwill først, når eventualforpligtelserne er afviklet eller bortfaldet.

For væsentlige aktiver og forpligtelser, der er indregnet i tilknyttet virksomhed, men ikke findes i modervirksomheden, er følgende regnskabspraksis anvendt:

#### Investeringsejendomme:

• Investeringsejendomme måles til en skønnet dagsværdi. Der foretages derfor ikke systematiske afskrivninger. Dagsværdiregulering indregnes i den tilknyttede virksomheds resultat.

Nettoopskrivning af kapitalandel i tilknyttet virksomhed overføres under egenkapitalen til reserve for nettoopskrivning efter den indre værdis metode i det omfang, den regnskabsmæssige værdi overstiger kostprisen. Udbytte fra tilknyttet virksomhed, der forventes vedtaget inden godkendelsen af nærværende årsrapport, bindes ikke på opskrivningsreserven. Reserven reguleres med andre egenkapitalbevægelser i tilknyttet virksomhed.

Nyerhvervede eller nystiftede virksomheder indregnes i årsregnskabet fra anskaffelsestidspunktet. Solgte eller afviklede virksomheder indregnes frem til afståelsestidspunktet.

#### Tilgodehavender

Tilgodehavender måles til amortiseret kostpris, hvilket sædvanligvis svarer til nominel værdi.

Der nedskrives til nettorealisationsværdien med henblik på at imødegå forventede tab. Virksomheden har valgt at anvende IAS 39 som fortolkningsgrundlag ved indregning af nedskrivning af finansielle aktiver, hvilket betyder, at der skal foretages nedskrivning til imødegåelse af tab, hvor der vurderes at være indtruffet en objektiv indikation på, at et tilgodehavende eller en portefølje af tilgodehavender er værdiforringet. Hvis der foreligger en objektiv indikation på, at et individuelt tilgodehavende er værdiforringet, foretages nedskrivning på individuelt niveau.

Tilgodehavender, hvorpå der ikke foreligger en objektiv indikation på værdiforringelse på individuelt niveau, vurderes på porteføljeniveau for objektiv indikation for værdiforringelse. Porteføljerne baseres primært på debitorernes hjemsted og kreditvurdering i overensstemmelse med selskabets og koncernens kreditrisikostyringspolitik. De objektive indikatorer, som anvendes for porteføljer, er fastsat baseret på historiske tabserfaringer.

Nedskrivninger opgøres som forskellen mellem den regnskabsmæssige værdi af tilgodehavender og nutidsværdien af de forventede pengestrømme, herunder realisationsværdi af eventuelle modtagne sikkerhedsstillelser. Som diskonteringssats anvendes den effektive rente for det enkelte tilgodehavende eller portefølje.

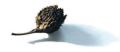

#### Periodeafgrænsningsposter

Periodeafgrænsningsposter, som er indregnet under aktiver, omfatter afholdte omkostninger vedrørende efterfølgende regnskabsår.

#### Likvide beholdninger

Likvide beholdninger omfatter indeståender i pengeinstitutter og kontantbeholdninger.

#### Egenkapital

#### **Overkurs ved emission**

Overkurs ved emission omfatter beløb, der er indbetalt som overkurs i henhold til tegning af kapitalandele. Omkostninger ved en gennemført emission fradrages i overkursbeløbet.

Overkursreserven kan benyttes til udbytte, fondsemission og dækning af underskud.

#### Reserve for nettoopskrivning efter den indre værdis metode

Reserve for nettoopskrivning efter indre værdis metode omfatter nettoopskrivning af kapitalandele i tilknyttede virksomheder, associerede virksomheder og kapitalinteresser i forhold til kostpris.

Reserven kan elimineres ved underskud, realisation af kapitalandele eller ændring i regnskabsmæssige skøn.

Reserven kan ikke indregnes med et negativt beløb.

#### Selskabsskat og udskudt skat

Næstved Retail Park Holding ApS hæfter som administrationsselskab for den tilknyttede virksomheds selskabsskatter over for skattemyndighederne.

Aktuelle skatteforpligtelser og tilgodehavende aktuel skat indregnes i balancen som beregnet skat af årets skattepligtige indkomst, reguleret for skat af tidligere års skattepligtige indkomster og for betalte acontoskatter.

Selskabet er sambeskattet med koncernforbundne danske selskaber. Den aktuelle selskabsskat fordeles mellem de sambeskattede selskaber i forhold til disses skattepligtige indkomster og med fuld fordeling med refusion vedrørende skattemæssige underskud. De sambeskattede selskaber indgår i acontoskatteordningen.

Skyldige og tilgodehavende sambeskatningsbidrag indregnes i balancen som "Tilgodehavende selskabsskat" eller "Skyldig selskabsskat".

Udskudt skat måles efter den balanceorienterede gældsmetode af midlertidige forskelle mellem regnskabsmæssig og skattemæssig værdi af aktiver og forpligtelser opgjort på grundlag af den planlagte anvendelse af aktivet henholdsvis afvikling af forpligtelsen. Udskudt skat måles til nettorealisationsværdi.

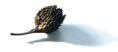

Der foretages regulering af udskudt skat vedrørende foretagne elimineringer af urealiserede koncerninterne avancer og -tab.

Udskudt skat måles på grundlag af de skatteregler og skattesatser i de respektive lande, der med balancedagens lovgivning vil være gældende, når den udskudte skat forventes udløst som aktuel skat. Ændring i udskudt skat som følge af ændringer i skattesatser indregnes i resultatopgørelsen bortset fra poster, der føres direkte på egenkapitalen.

Udskudte skatteaktiver, herunder skatteværdien af fremførselsberettiget skattemæssigt underskud, måles til den værdi, hvortil aktivet forventes at kunne realiseres, enten ved udligning i skat af fremtidig indtjening eller ved modregning i udskudte skatteforpligtelser inden for samme juridiske skatteenhed. Eventuelle udskudte nettoskatteaktiver måles til nettorealisationsværdi.

#### Gældsforpligtelser

Gældsforpligtelser, som omfatter gæld til leverandører, tilknyttede virksomheder samt anden gæld, måles til amortiseret kostpris, hvilket sædvanligvis svarer til nominel værdi.

# Verifikat

Transaktion 09222115557487692331

### Dokument

Næstved Retail Park Holding ApS - Årsrapport 2022 Huvuddokument 20 sidor *Startades 2023-02-23 09:17:06 CET (+0100) av Jonas Wilson (JW) Färdigställt 2023-02-24 16:12:46 CET (+0100)* 

#### Initierare

Jonas Wilson (JW) jonas@wilfast.se +46768672324

#### Signerande parter

Martin Grimm Strömme (MGS) martin.grimm.stromme@swisslife-am.no

# I=I bank ID

Namnet som returnerades från norskt BankID var "Martin Grimm Strømme" BankID utställt av "DNB Bank ASA" 2021-09-09 13:25:15 CEST (+0200) Signerade 2023-02-24 12:45:57 CET (+0100)

## Mattias Wilson (MW)

mattias@wilfast.se

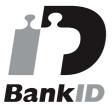

Namnet som returnerades från svenskt BankID var "Erik Sternhard Mattias Wilson" Signerade 2023-02-23 11:22:57 CET (+0100)

#### Sören Larsen (SL)

Personnummer 9208-2002-2-948995827789 sl@bsrev.dk

NEM ID

Namnet som returnerades från danskt NemID var "Søren Henrik Larsen" Andre Möller (AM) andre.moller@swisslife-am.no

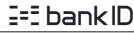

Namnet som returnerades från norskt BankID var "Morten Andre Møller" BankID utställt av "SpareBank 1 Utvikling DA" 2021-07-07 15:19:53 CEST (+0200) Signerade 2023-02-23 10:37:02 CET (+0100)

Stina Wilson (SW) stina@wilfast.se

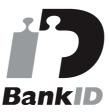

Namnet som returnerades från svenskt BankID var "Stina Wilson" Signerade 2023-02-23 09:45:01 CET (+0100)

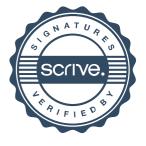

# Verifikat

Transaktion 09222115557487692331

Signerade 2023-02-24 16:12:46 CET (+0100)

Detta verifikat är utfärdat av Scrive. Information i kursiv stil är säkert verifierad av Scrive. Se de dolda bilagorna för mer information/bevis om detta dokument. Använd en PDF-läsare som t ex Adobe Reader som kan visa dolda bilagor för att se bilagorna. Observera att om dokumentet skrivs ut kan inte integriteten i papperskopian bevisas enligt nedan och att en vanlig papperutskrift saknar innehållet i de dolda bilagorna. Den digitala signaturen (elektroniska förseglingen) säkerställer att integriteten av detta dokument, inklusive de dolda bilagorna, kan bevisas matematiskt och oberoende av Scrive. För er bekvämlighet tillhandahåller Scrive även en tjänst för att kontrollera dokumentets integritet automatiskt på: https://scrive.com/verify

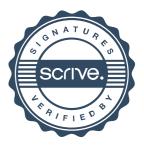